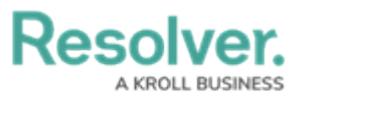

## **Actions Overview**

Last Modified on 08/05/2020 4:31 pm EDT

The **Actions** section allows you to perform additional functions related to a current or upcoming task including:

- Manage [organization](https://resolver.knowledgeowl.com/help/omug-manage-a-log) and person logs.
- Send and [receive](https://resolver.knowledgeowl.com/help/dispatch-related-message) dispatch-related messages.
- Upload [images](https://resolver.knowledgeowl.com/help/omug-attach-image-to-task) from your phone.

To go to **Actions**, tap a task's description then tap the **Actions** tab.

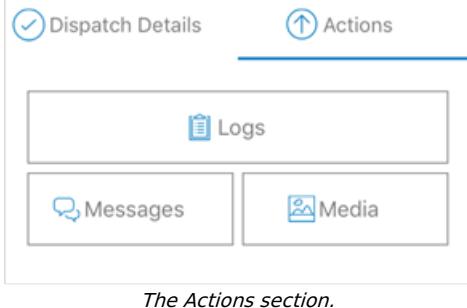